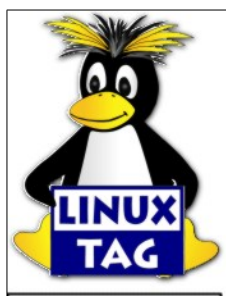

**Official Partners** 

**Cornerstone-Partner** 

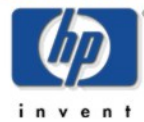

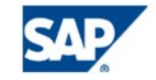

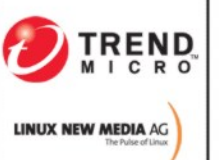

## **CHARTER <http://www.linuxtag.org/gplcard/> [Login zum LinuxTag 2003](http://www.linuxtag.org/)**

**[10.-13. Juli 2003 Messe- und Kongresszentrum Karlsruhe](http://www.linuxtag.org/)**

**f ¨ur**

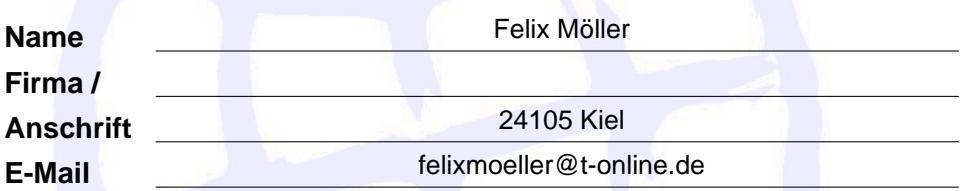

## **Grund meines Besuches:** ❏ **beruflich** ❏ **privat** □ Ich möchte über zukünftige LinuxTag-Events informiert werden. ❏ **Ich mochte Informationen zu Linux und Freier Software erhalten. ¨**

Diese Karte kann am LinuxTag 2003 kostenfrei gegen ein Eintrittsticket für Ausstellung und Freies Vortragsprogramm getauscht werden. Die Angabe der Kontaktinformationen ist optional, sie dient der statistischen Erfassung des Besucherspektrums durch LinuxTag e.V. und Charter Deutschland und wird nicht an Dritte weitergegeben. Außerdem besteht dadurch die Option, Informationen über zukünftige LinuxTage und andere LinuxTag-Events anzufordern.

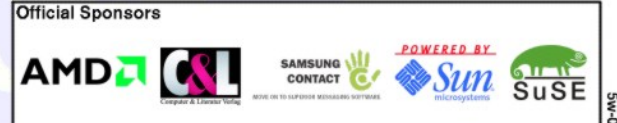

%%%%%%%%%%%%%%%%%%% LINUXTAG 2003 GPL-Eintrittskarte V1.3, (C) Klaus Knopper, LinuxTag e.V. %%%%%%%%%%%%%%%%%% % Dieses Programm darf unter den Konditionen der GNU General Public License Version 2 benutzt und weiter- % % gegeben werden, auf die hiermit verwiesen wird. (http://www.gnu.org/) %

% This program may be used and distributed under the conditions of the GNU General Public License version 2, % % as referenced herein. See http://www.gnu.org/ for more information. %

%%%%%%%%%%%%%%%%%%%%%%%%%%%%%%%%%%%%%%%%%%%%%%%%%%%%%%%%%%%%%%%%%%%%%%%%%%%%%%%%%%%%%%%%%%%%%%%%%%%%%%%%%%%%%% \documentclass[12pt]{article}\usepackage{german,hyperref,pifont,graphicx,verbatim}\nofiles\def\ti{\typein} \ti[\name]{}\ti[\adresseI]{}\ti[\adresseII]{}\ti[\email]{}\ti[\cI]{}\ti[\cII]{}\ti[\cIII]{}\ti[\cIII]{}\ti[\cIV]{} \def\bgfile{lt2003bg.jpg}\def\lturl{http://www.linuxtag.org/}\def\gcurl{http://www.linuxtag.org/gplcard/} \def\bgimg{\IfFileExists{\bgfile}{\includegraphics[width=16.5cm,height=10.5cm]{\bgfile}}{{\tiny [LT 2002]}}} \hypersetup{colorlinks,urlcolor=black}\pagestyle{empty}\paperwidth17cm\paperheight11cm\topskip0pt\headsep0pt \textwidth17cm\textheight11cm\headheight0pt\topmargin-.65in\oddsidemargin-.9in\evensidemargin-.9in\footskip0pt \parindent0pt\fontfamily{phv}\selectfont\renewcommand{\rmdefault}{phv}\def\sm{\small}\def\lt{\linethickness} \def\DefaultHeightofText{5mm}\def\DefaultWidthofText{10.5cm}\makeatletter\def\Fld@bcolor{}\def\Fld@borderwidth {0}\def\Fld@borderstyle{D}\def\cb#1#2{\ifx#2\@empty\Fld@checkedfalse\else\Fld@checkedtrue\fi\CheckBox[name=#1] {~}}\def\Fld@bordercolor{1 1 1}\makeatother\def\DefaultWidthofCheckBox{1.1em}\def\l#1#2#3#4{\put(34,#1){\sm\bf #2}\put(54,#1){\underbar{\TextField[name=#3,default={#4},align=1]{{}}}}}\def\DefaultHeightofCheckBox{1.7ex} \begin{document}\setlength{\unitlength}{1mm}\begin{Form}\begin{picture}(170,110)\put(0,12){\bgimg}\lt{.2pt}  $\put(0,12){\frac{165,105}{}}\lt{0}$ \put(34,100){\framebox(136,10){\href{\lturl}{\Huge\bf Login zum LinuxTag 2003}}}\put(34,93){\framebox(136,10) {\href{\lturl}{\sm\bf 10.-13. Juli 2003 Messe- und Kongresszentrum Karlsruhe}}}\put(34,86){\framebox(136,10)  ${\Large\bf f "ur}}\l{78}{Name}_{n}({\name}){72}{Firma /}{a1}{\adressel}}\l{66}{Anschrift}{a2}{\adressel1}\l{60}$ {E-Mail}{e}{\email}\put(34,53){\small\bf Grund meines Besuches:~~~ \ding{111}\kern-2.8ex\cb{b}{\cI} beruflich ~~~\ding{111}\kern-2.8ex\cb{p}{\cII} privat}\put(34,48){\small\bf\ding{111}\kern-2.8ex\cb{l}{\cIII} Ich m"ochte "uber zuk"unftige LinuxTag-Events informiert werden.}\put(34,43){\small\bf\ding{111}\kern-2.8ex\cb{i} {\cIV} Ich m"ochte Informationen zu Linux und Freier Software erhalten.}\put(33,34){\parbox{12.7cm}{\tiny Diese Karte kann am LinuxTag 2003 kostenfrei gegen ein Eintrittsticket f"ur Ausstellung und Freies Vortragsprogramm getauscht werden. Die Angabe der Kontaktinformationen ist optional, sie dient der statistischen Erfassung des Besucherspektrums durch LinuxTag e.V. und Charter Deutschland und wird nicht an Dritte weitergegeben. Au"serdem besteht dadurch die Option, Informationen "uber zuk"unftige LinuxTage und andere LinuxTag-Events anzufordern.}}\end{picture}\end{Form} %%% Seite 2: The Source %%% \newpage\vspace\*{-1.25cm}\begin{scriptsize}\verbatiminput{\jobname.tex}\end{scriptsize}\end{document}